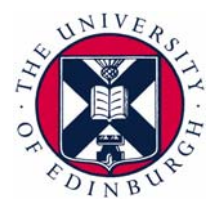

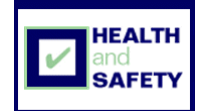

## **Keyboard shortcuts when using Access databases**

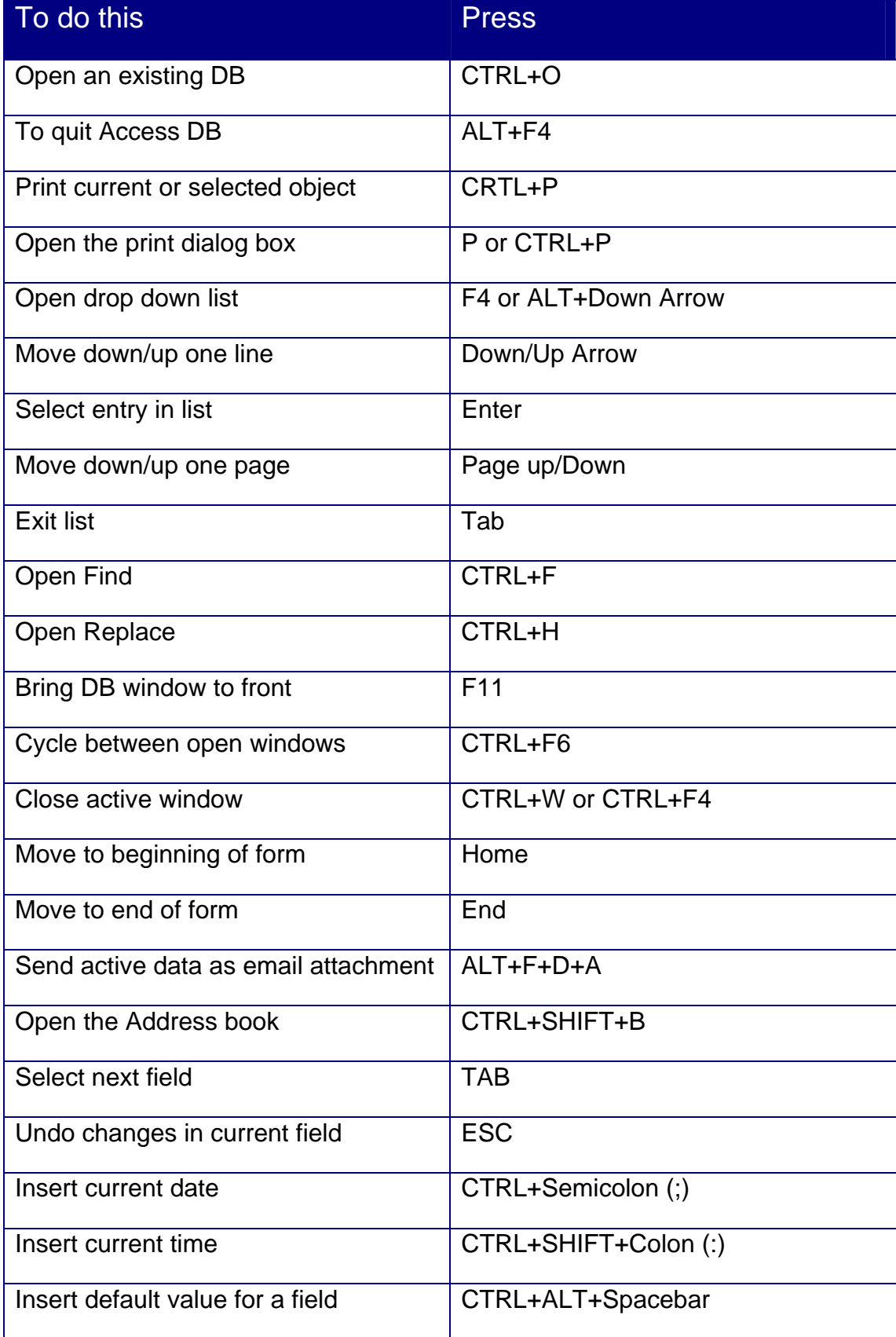

Created on 09/02/2010 Page 1 of 2

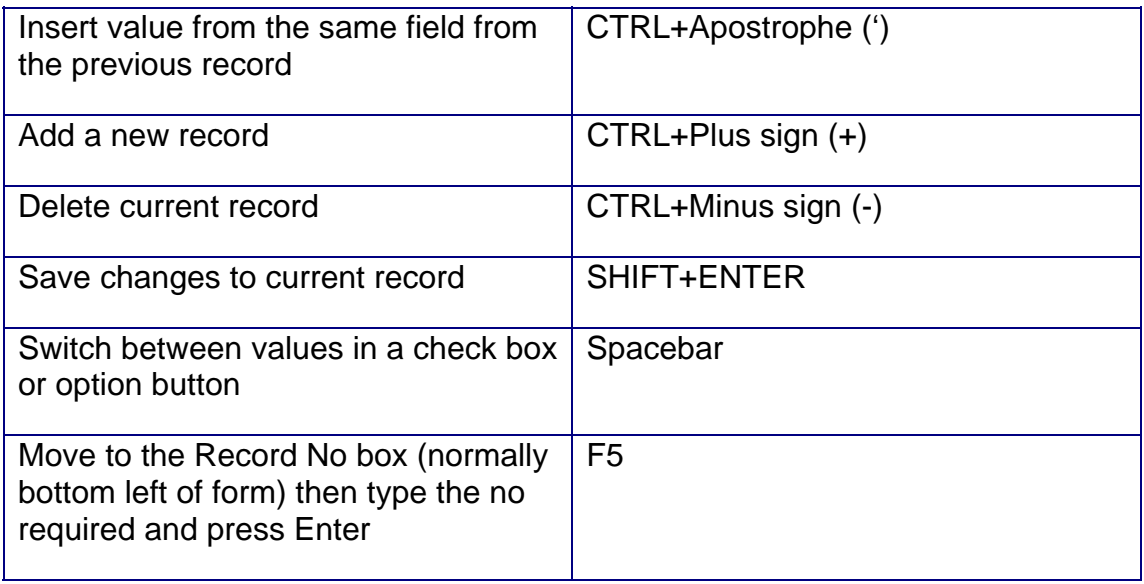

## **More shortcuts are available using the Help function within Microsoft Access**